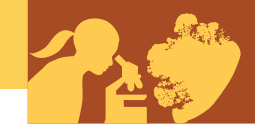

# **PROTOCOLES #ElèveTonBlob**

# **PROTOCOLES**

Le blob sera envoyé dans l'espace et dans les classes en phase de dormance (sclérote). Chaque établissement scolaire recevra un kit contenant de 3 à 5 sclérotes (blobs en dormance) selon leur taille. Chaque blob pourra être testé en amont en découpant un fragment de sclérote qui sera déposé sur un gel d'agar ou sur un papier filtre humide (le sclérote comme le plasmode peut être coupé en morceaux sans aucun problème !). Si le fragment de sclérote se réveille et forme un blob qui se déplace, le sclérote est considéré viable.

Vous pourrez également faire vos propres sclérotes, voir pour cela le tutoriel en ligne : https://www.youtube.com/watch?v=iHoyFaE8FdY

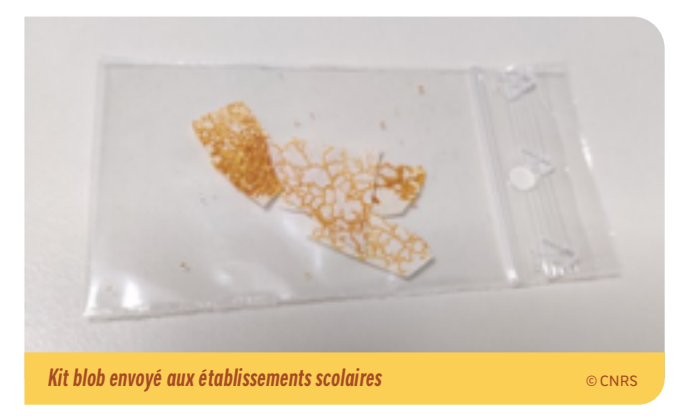

#### **1 - Le protocole «Exploration »**

Dans l'ISS : 2 blobs (en dormance) sont placés dans 2 arènes individuelles. Le blob est placé au centre de l'arène sur un papier filtre. La boîte permet l'enregistrement de courtes vidéos pendant une semaine, à raison d'une photo toutes les 10 minutes. Dans l'ISS, le blob sera réactivé par Thomas Pesquet grâce à un système de serigue. Le but de cette expérience est d'observer la morphogénèse du blob (ses changements de forme dans le temps) lorsqu'il explore un environnement uniforme en micropesanteur.

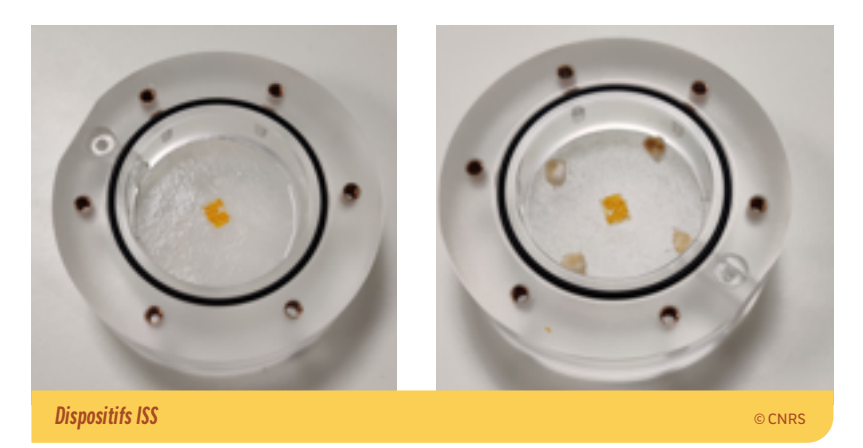

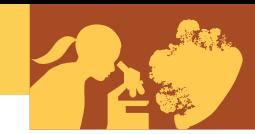

# **PROTOCOLES #ElèveTonBlob**

Dans les classes, les blobs sont placés au centre de boîte de pétri d'un diamètre équivalent à celles utilisées dans l'ISS (55 mm) sur du papier filtre (fourni avec le kit). Le blob pourra être collé au papier avec de la colle époxy (dans ce cas, attendre une journée avant de réveiller le blob). Les élèves devront humidifier le papier filtre en début d'expérience (0,4 ml pour un papier de 2,5 cm de diamètre) et replacer le couvercle sur la boîte. Des photos devront être prises régulièrement. En dehors des périodes d'observation et de prises photographiques, les blobs devront être conservés à l'abri de la lumière à une température de 20°C (un carton fera tout à fait l'affaire).

Mesurer la morphogénèse : Logiciel imageJ (gratuit) : https://imagej.nih.gov/ij/ ou https://www.pedagogie.ac-nice.fr/svt/productions/mesurim2/

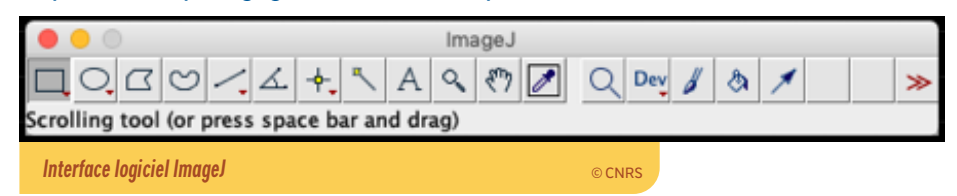

Afin de mesurer le comportement exploratoire du blob, il faudra relever différents paramètres sur chaque photo : périmètre du blob, aire, nombre de pseudopodes, distance parcourue dans la boîte, etc.

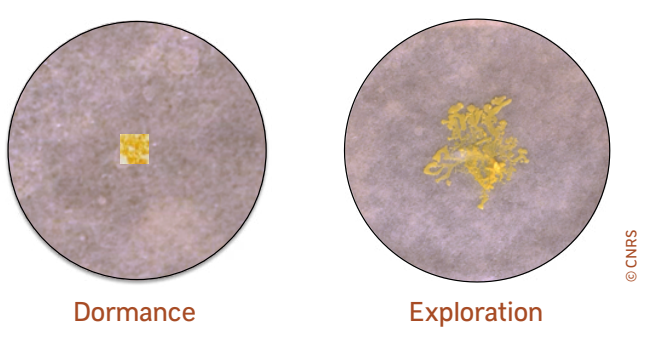

#### **2 - Le protocole « Exploitation »**

Dans l'ISS : 2 blobs (en dormance) ainsi que 8 sources de nourriture sont placés dans deux arènes similaires à celle de « l'expérience exploration ». Le blob est placé au centre de l'arène et 4 sources de nourriture (flocons d'avoine) sont déposées à équidistance du blob. Dans l'ISS, Thomas Pesquet réactivera le blob par un système de seringue. Le but de cette expérience est d'observer la morphogénèse du réseau construit par le blob pour connecter les 4 sources de nourriture. (Le blob étant connu pour ses capacités d'optimisation de réseaux).

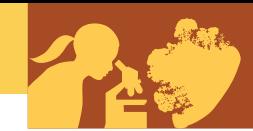

# **PROTOCOLES #ElèveTonBlob**

Dans les établissements scolaires, les blobs sont placés au centre de boîtes de pétri d'un diamètre équivalent à celles utilisées dans l'ISS sur du papier filtre. Les 4 flocons d'avoine sont déposés à équidistance du blob selon une configuration carré. (SI les flocons sont collés avec de la colle époxy, attendre une journée avant de débuter l'expérience). Les élèves devront humidifier le papier filtre en début d'expérience. Des photos devront être prises régulièrement. En dehors des périodes d'observation et de prises photographiques, les blobs devront être conservés à l'abri de la lumière à une température de 20°C.

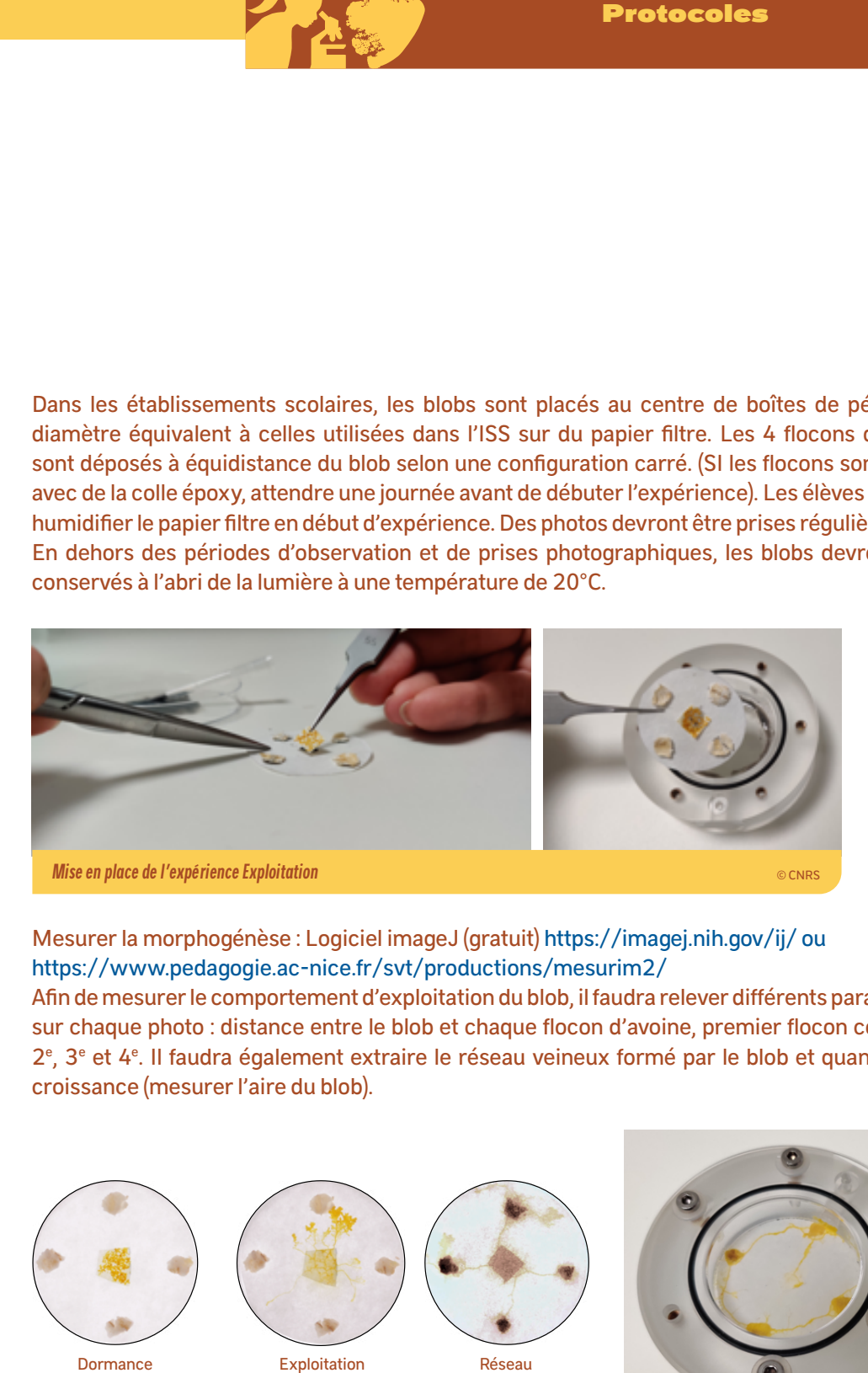

Mesurer la morphogénèse : Logiciel imageJ (gratuit) https://imagej.nih.gov/ij/ ou https://www.pedagogie.ac-nice.fr/svt/productions/mesurim2/ Afin de mesurer le comportement d'exploitation du blob, il faudra relever différents paramètres sur chaque photo : distance entre le blob et chaque flocon d'avoine, premier flocon contacté, 2<sup>e</sup>, 3<sup>e</sup> et 4<sup>e</sup>. Il faudra également extraire le réseau veineux formé par le blob et quantifier sa croissance (mesurer l'aire du blob).

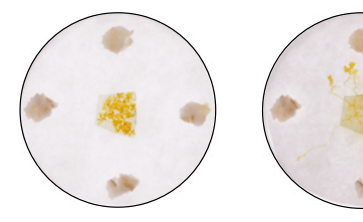

Dormance Exploitation Réseau

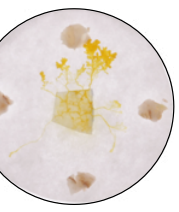

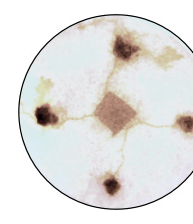

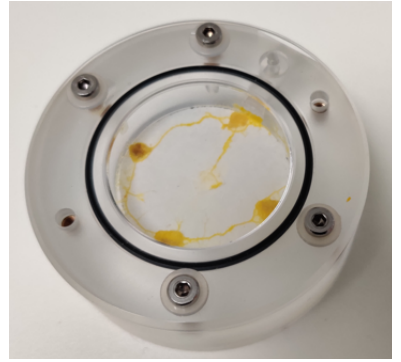

© CNRS

# **FSSOURCE utiles**

Tutoriel d'élevage : https://www.youtube.com/watch?v=iHoyFaE8FdY Conférence grand format : https://www.youtube.com/watch?v=wjzEMIox\_a8&t=2149s Livre : « Tout ce que vous avez toujours voulu savoir sur le blob sans jamais oser le demander » Audrey Dussutour - Essai (Poche)